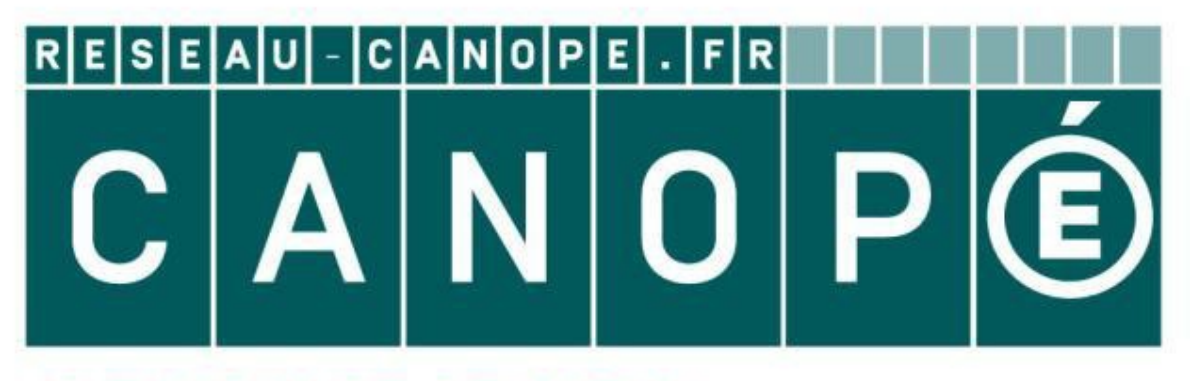

# **LE RÉSEAU DE CRÉATION** ET D'ACCOMPAGNEMENT PÉDAGOGIQUES

**Ce document a été mis en ligne par le Réseau Canopé pour la Base Nationale des Sujets d'Examens de l'enseignementprofessionnel.**

**Ce fichier numérique ne peut être reproduit, représenté, adapté ou traduit sans autorisation.**

# BEP ARTISANAT ET MÉTIERS D'ART OPTION ÉLABORATION DE PROJETS DE COMMUNICATION VISUELLE

## SESSION 2016

## ÉPREUVE EP2-ÉLABORATION D'UN PROJET DE COMMUNICATION VISUELLE

Réseau Canopé<br>Canopée Canopée<br>Réseau Canopée

Ce sujet comporte 5 pages numérotées de 1/5 à 5/5

BEP Mériers d'Art Élaboration de projets de Communication Visuel

Épreuve : EP2 Réalisation d'un projet de Communication Visuelle

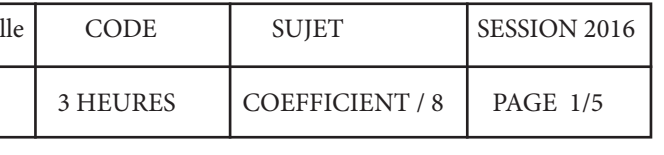

# **CRITÈRES D'ÉVALUATION ET BARÈME DE NOTATION :**

#### **Dessin vectoriel / Visuel 1 :**

### **Retouche photographique / Visuel 2 :**

Le détourage de l'image de fruits secs est conforme à la demande. Le fichier est enregistré dans un format exploitable par le logiciel de mise en page.

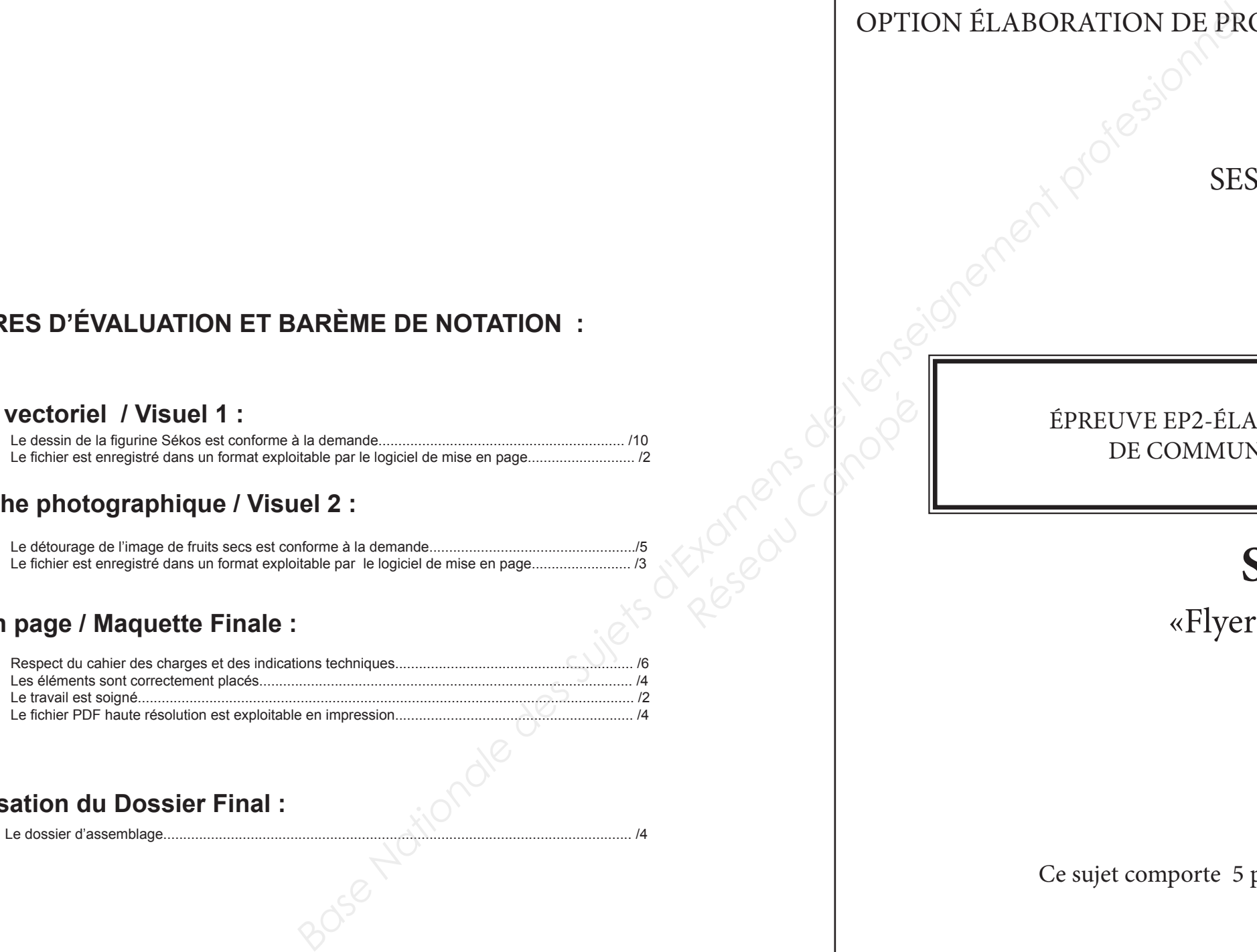

#### **Mise en page / Maquette Finale :**

#### **Organisation du Dossier Final :**

Le dessin de la figurine Sékos est conforme à la demande.............................................................. /10 Le fichier est enregistré dans un format exploitable par le logiciel de mise en page........................... /2

Le dossier d'assemblage...................................................................................................................... /4

**TOTAL :.................................................................................... / 40**

# «Flyer Apérikids» **SUJET**

Depuis la création des supermarchés de proximités Carrefour City, la marque Carrefour a développé une gamme de plus de 130 produits à destinantion des jeunes consommateurs. Les produits de grandes comsommations (lait, yaourts, compotes, biscuits, céréales...) sont alors tous déclinés en variantes jeunes cnsommateurs.

Soucieuse de proposer des produits permettant d'accompagner les enfants dans une démarche d'alimentation plus équilibrée et variée, la marque Carrefour lance *Apérikids*, des sachets de fruits secs afin que les enfants puissent accompagner les adultes dans les moments conviviaux que sont les apéritfs.

#### **BRIEF :**

On vous demande de réaliser un flyer de 4 pages présentant le nouveau produits *Apérikids*. Ces flyers seront distribués à l'entrée des Carrefour City lors de journée d'opération pomotionnelles.

# **PAGES INTERIEURES :** Résidences INT

#### **DEMANDE :**

#### **À RENDRE À LA FIN DE L'ÉPREUVE :**

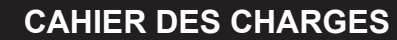

#### **Format du Flyer :**

- ouvert : 220 X 130 mm à l'italienne
- fermé : 110 X 130 mm / pli simple

#### **Composition du Flyer :**

- page 1 : première de couverture
- page 2 et 3 : pages intérieures
- page 4 : dernière de couverture

#### **Impression du Flyer :**

- offset en quadrichromie

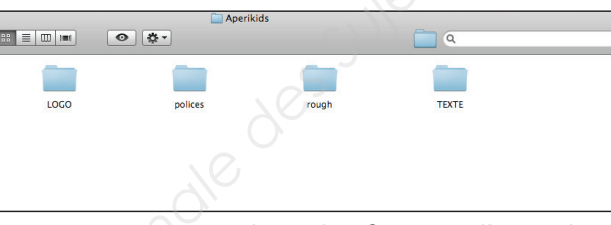

Vous utiliserez les trois logiciels et enregistrerez vos travaux dans des formats d'enregistrement permettant le assage d'un logociel à l'autre.

Un dossier nommé **<Apérikids>** est présent sur le bureau. Vous y trouverez les éléments nécessaires à la réalisation du flyer (saisie texte : **<texte pages intérieures.docx>**) rough /modèle pour le tracé de la figure : **<Sekos.pdf>** image à détourer : **<fruits-secs>**, fichiers polices : **<Arial.ttf>** et **<Freakomix-2.ttf>**, logo : **<logo carrefour kids.psd>**).

# I APERIKIDS APERIKIDS **if**

#### **PRESENTATION DU FLYER EN FORMAT OUVERT SOUS FORME DE ROUGH (Recto et Verso)**

#### **PREMIERE ET QUATRIEME DE COUVERTURES :**

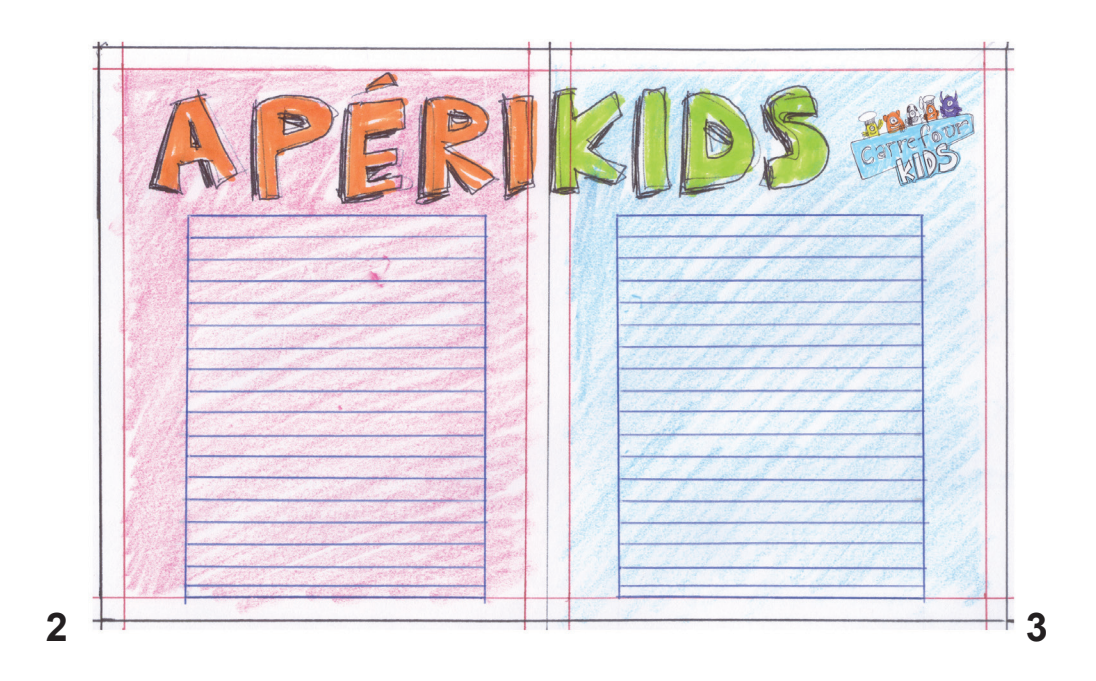

BEP Mériers d'Art Élaboration de projets de Communication Visuelle

Épreuve : EP2 Réalisation d'un projet de Communication Visuelle

Un dossier intitulé **<Apérikids+votre numéro de candidat>** contenant :

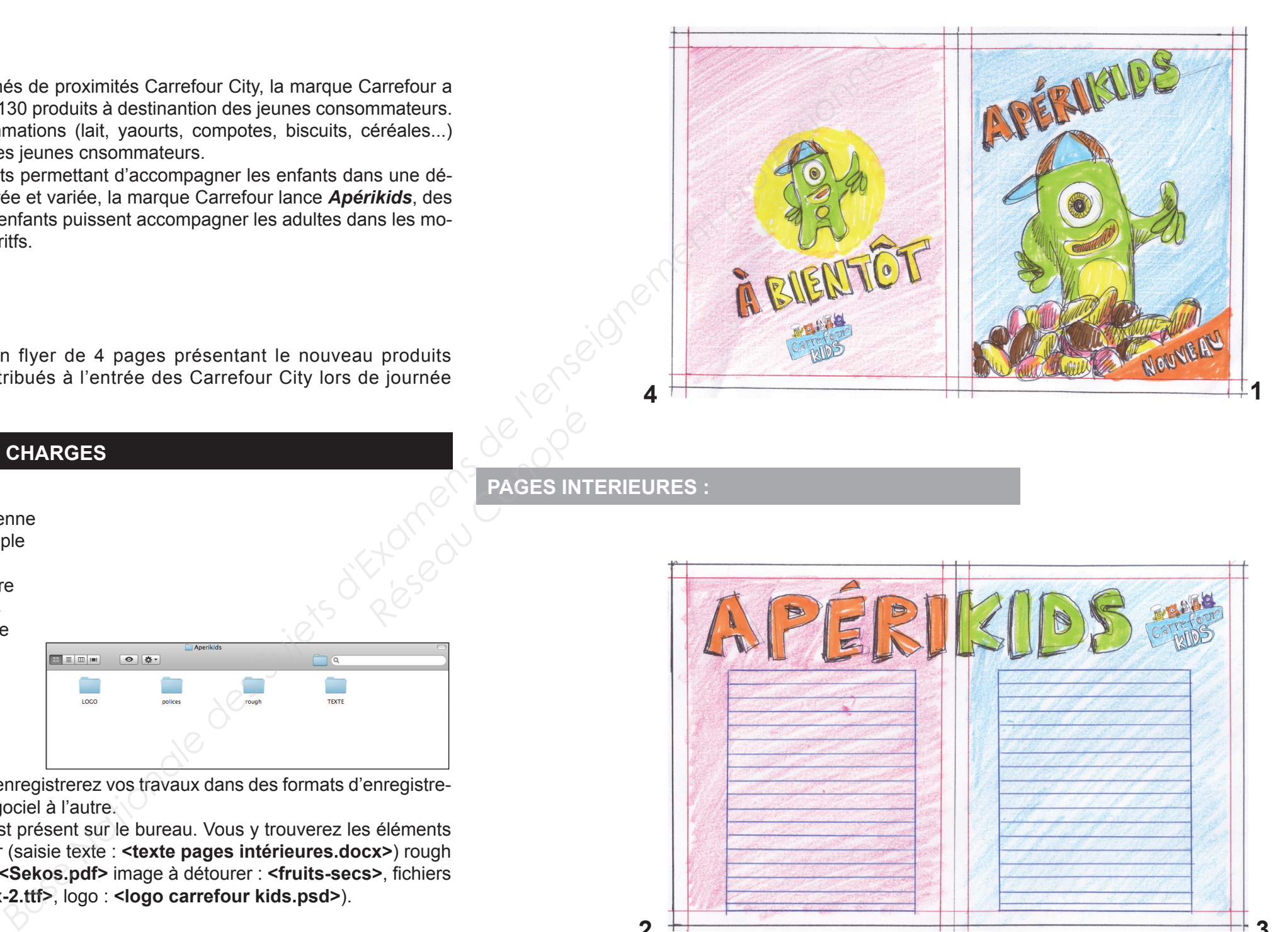

- le PDF haute résolution de votre mise en page
- le dossier d'assemblage
- le dessin vectoriel **<visuel 1>** et l'image détourée : **<visuel 2>** enregistrés dans des formats conservants les calques

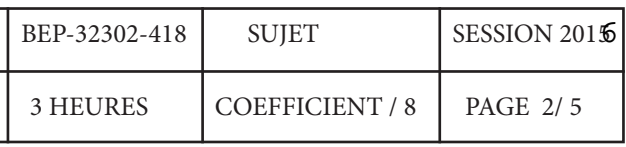

# **2 retouche d'image (8 pts)**

# **3 mise en page (20 pts)**

La première de couverture comporte une image photographique de fruits secs.

#### **ON VOUS DEMANDE :**

 **-** de réaliser un détourage de l'mage **<***fruits secs>* fournie afin d'obtenir une masse de fruits secs correspondant au rough de la première de couverture du flyer. À vous d'établir un choix quant aux éléments pris en compte dans votr détourage. **-** d'enregistrerer votre travail dans un format permettant l'incrustation de vote llustration dans le logiciel de mise en page. *Nommez votre fichier* **<***Visuel2>*

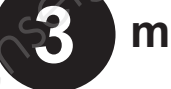

Les produits **Apérikids** sont présentés par une nouvelle figurine se nommant **Sékos** (en référence aux fruits secs).

**ON VOUS DEMANDE :** de redessiner la nouvelle figurine **Sékos** grâce au logiciel de dessin vectoriel en vous basant sur le rough fourni.

Importez l'image **Sékos** dans un nouveau document et travaillez par superpositions de calques. Vous vous approcherez au mieux du rendu graphique des figurines existantes, en créant un effet de volume en fonction des indications du rough.

Vous enregistrerez votre travail dans un format permettant l'incrustation de vote llustration dans le logiciel de mise en page.

*Nommez votre fichier* **<***Visuel1>*

# **1 dessin vectoriel (12 pts)**

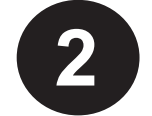

**Rough de la nouvelle figurine Sékos :**

#### **Exemple de figuines existantes :**

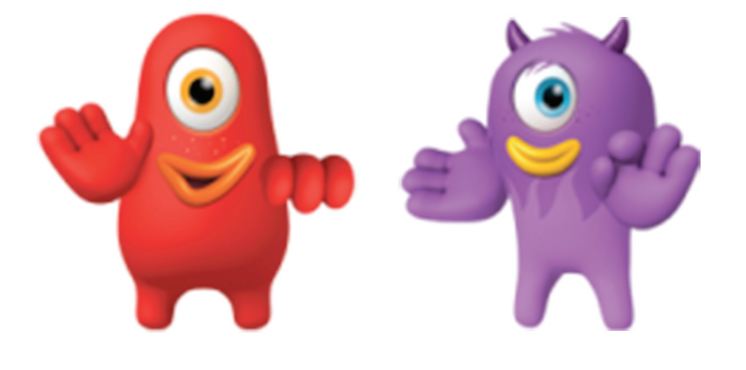

**Image à détourer :**

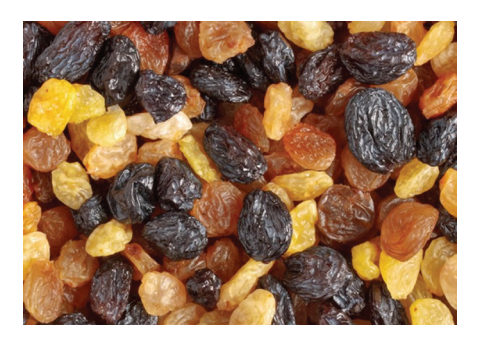

**1 -** En utilisant les documents fournis dans le dossier **<Aperikids>** ainsi que le **<Visuel1>** et le **<Visuel2>** réalisés précédemment,vous réaliserez la mise en page du flyer

**2 -** Vous enregistrerez votre fichier sous le nom **<Maquette Finale + votre numéro de** 

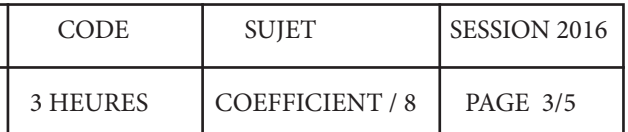

**candidat>**

**3 -** Vous réaliserz un dossier d'assemblage

**4 -** Vous exporterz votre maquette sous forme de Fichier PDF haute résolution en prévoyant les repères nécessaires à l'impression.

#### **INDICATONS TECHNIQUES :**

Vous vous reportez à la page 4 / 5 et 5 / 5 du sujet pour les indications visuelles.

Vous monterez le document sous forme de deux pages de 110mm X 130 mm en vis-à-vis.

Blanc de tête, blanc de pied, grand-fond et petit-fond de 8 mm.

Police des titres et de l'accroche : **<Freakomix>** Police du texte des deux pages intérieures : **<Arial Regular>** (les fichiers de ces polices sont dans le dossier **<Apérikids>** présent sur le bureau de votre poste informatique)

Vous utiliserez le texte fourni (fichier<Textespages intérieures.docx>) égaleme,nt dans le dossier **<Apérikids>**présent su le bureau de votre poste informatique. Vous conserverez la mise en forme proposée.

BEP Mériers d'Art Élaboration de projets de Communication Visuelle

Épreuve : EP2 Réalisation d'un projet de Communication Visuelle

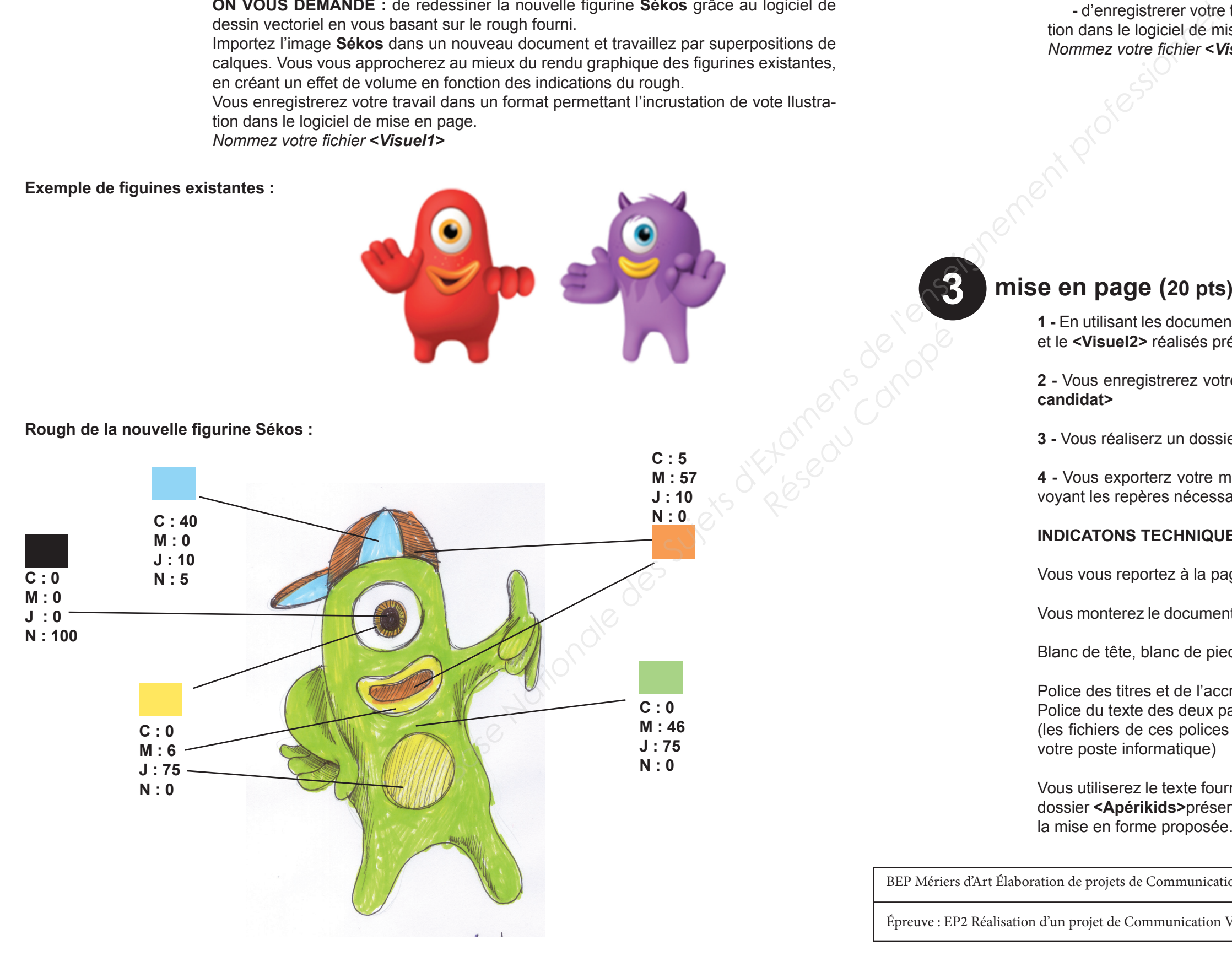

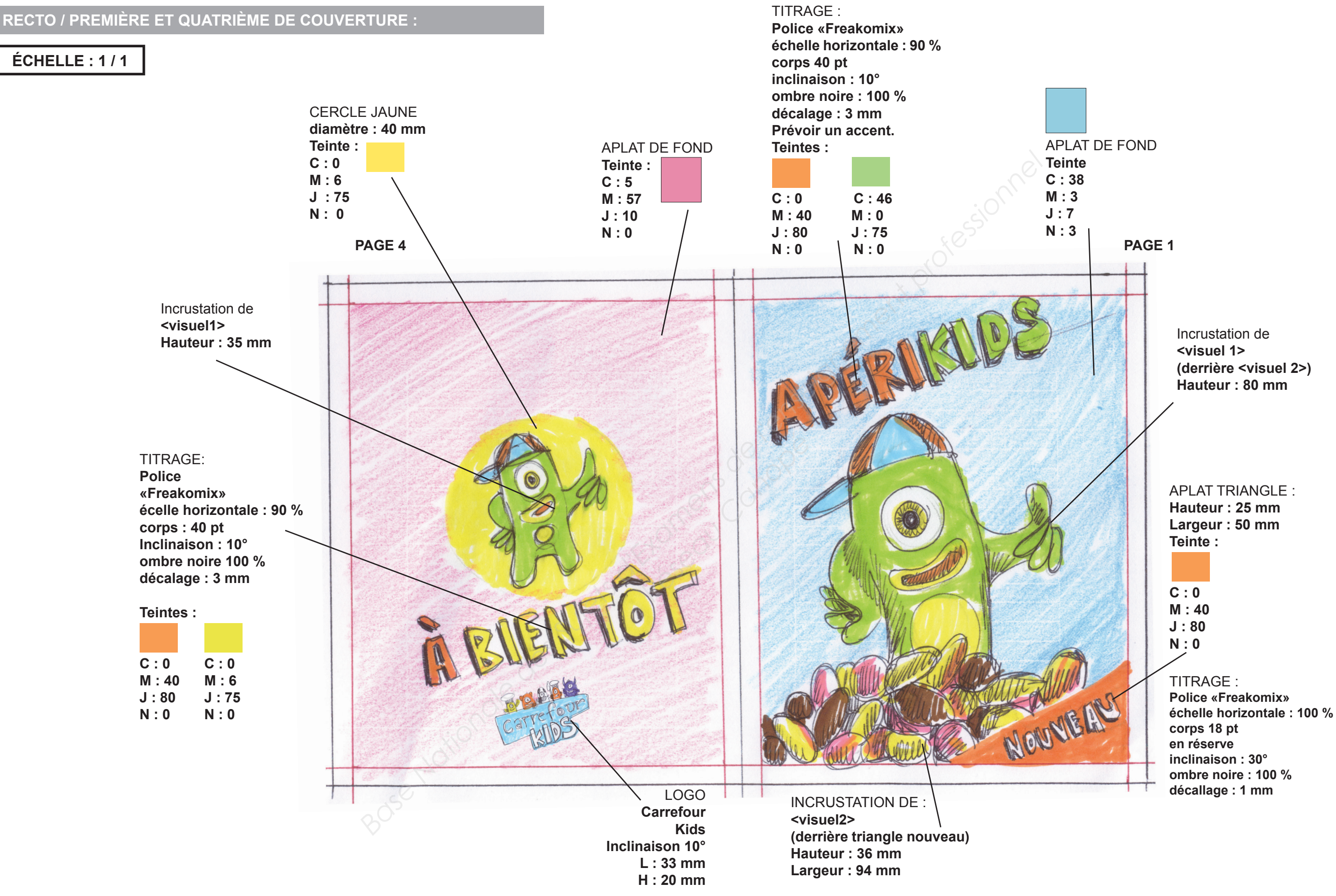

BEP Mériers d'Art Élaboration de projets de Communication Visuelle

Épreuve : EP2 Réalisation d'un projet de Communication Visuelle

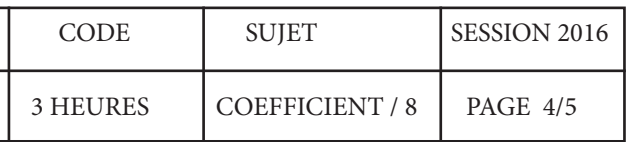

### **ÉCHELLE : 1 / 1**

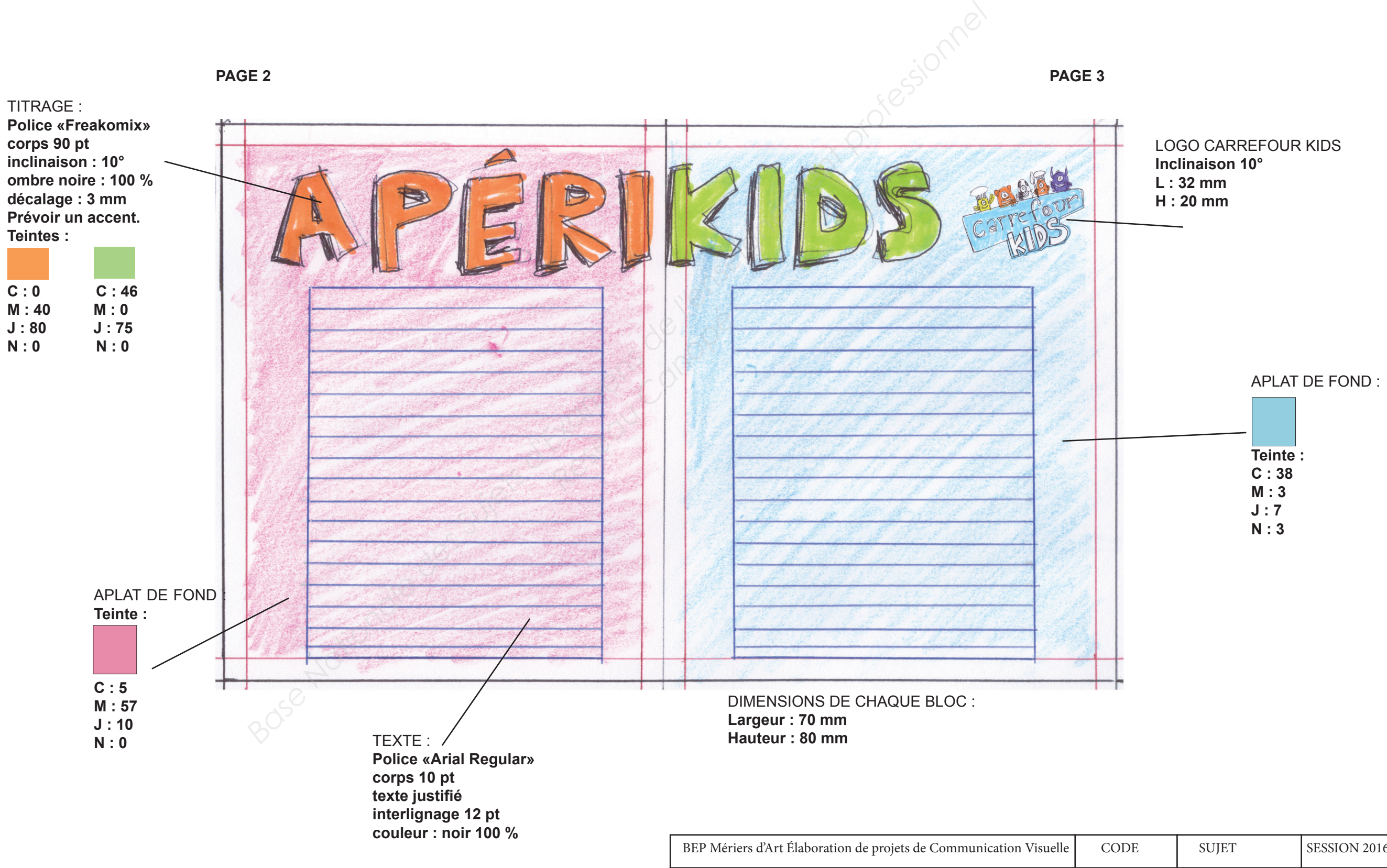

Épreuve : EP2 Réalisation d'un projet de Communication Visuelle

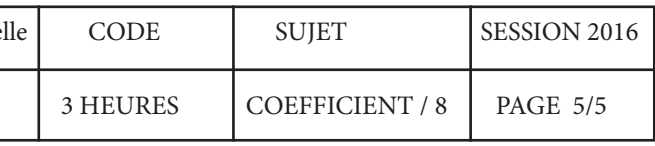